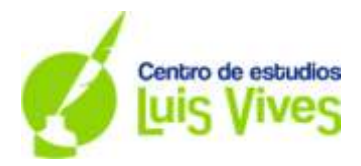

## **JUNIO 2018 OPCIÓN A**

**Ejercicio 1.** (Calificación máxima: 2 puntos)

Se consideran las matrices  $A = \begin{pmatrix} 3 \\ 2 \end{pmatrix}$  $\begin{pmatrix} 3 & 1 \\ 8 & 3 \end{pmatrix}$  y B =  $\begin{pmatrix} 3 \\ -8 \end{pmatrix}$  $\begin{pmatrix} 5 & -1 \\ -8 & 3 \end{pmatrix}$ 

a) Compruébese que B es la matriz inversa de A.

b) Calcúlese la matriz X tal que A · X = B

a) Aplicando la definición de matriz inversa que nos dice que el producto de una matriz con su onversa debe dar la matriz identidad, hacemos:  $A \cdot B = I$ 

 $\binom{3}{2}$  $\begin{pmatrix} 3 & 1 \\ 8 & 3 \end{pmatrix} \cdot \begin{pmatrix} 3 \\ -8 \end{pmatrix}$  $\begin{pmatrix} 3 & -1 \\ -8 & 3 \end{pmatrix} = \begin{pmatrix} 3 \\ 8 \end{pmatrix}$  $3 \cdot 3 + 1 \cdot (-8)$   $3 \cdot (-1) + 3 \cdot 3$ <br>  $8 \cdot 3 + 3 \cdot (-8)$   $8 \cdot (-1) + 3 \cdot 3$  =  $\begin{pmatrix} 1 \\ 0 \end{pmatrix}$  $\begin{pmatrix} 1 & 0 \\ 0 & 1 \end{pmatrix}$ 

## **Podemos confirmar que B es la matriz inversa de A y viceversa.**

b) Despejamos X  $\rightarrow$  A · X = B  $\rightarrow$  A<sup>-1</sup> · A · X = A<sup>-1</sup> · B  $\rightarrow$  I · A = A<sup>-1</sup> · B y como sabemos por apartado anterior que B es la matriz inversa de A, podemos confirmar que  $X = B \cdot B$ 

$$
X = \begin{pmatrix} 3 & -1 \\ -8 & 3 \end{pmatrix} \cdot \begin{pmatrix} 3 & -1 \\ -8 & 3 \end{pmatrix} = \begin{pmatrix} 17 & -6 \\ -48 & 17 \end{pmatrix}
$$

**Ejercicio 2.** (Calificación máxima: 2 puntos)

Sea S la región del plano definida por:

 $x + y \le 50$ ,  $2x + y \le 80$ ,  $x \ge 0$ ,  $y \ge 0$ .

a) Represéntese la región S y calcúlense las coordenadas de sus vértices.

b) Obténgase el valor máximo de la función f(x, y) = 5x + 4y en la región S, indicando el punto en el cual se alcanza dicho valor máximo.

a) Se representan las restricciones como si fueran rectas y dibujamos la región factible, para ello tomamos un punto de prueba que será el punto (0,0)

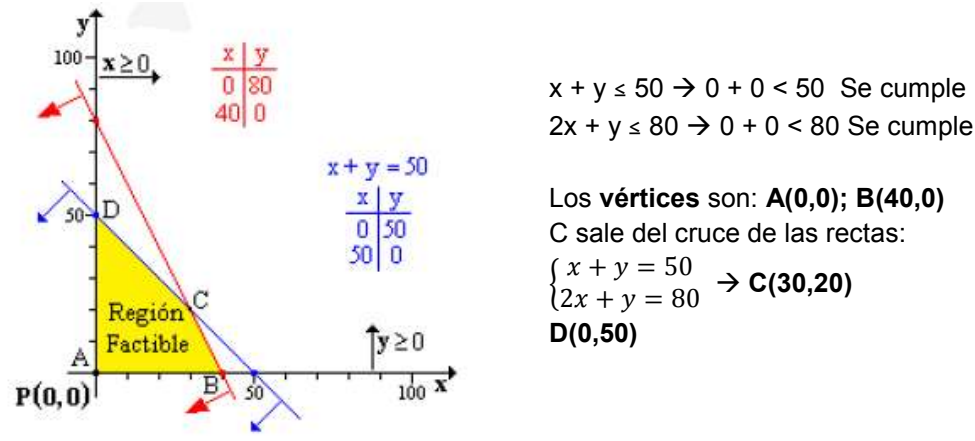

b) Lo que hacemos es sustituir los puntos de los vértices en la función objeto:  $F(x,y) = 5x + 4y$ 

A:  $f(0,0) = 5 \cdot 0 + 4 \cdot 0 = 0$ <br>B:  $f(40,0) = 5 \cdot 40 + 0 \cdot 0 = 200$ 

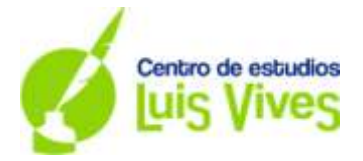

C:  $f(30, 20) = 5 \cdot 30 + 4 \cdot 20 = 230$  D:  $f(0, 50) = 5 \cdot 0 + 4 \cdot 50 = 200$ 

#### **Se alcanza el máximo en el punto C(30,20)**

**Ejercicio 3.** (Calificación máxima: 2 puntos)

Dada la función real de variable real definida por:

$$
f(x) = \begin{cases} \frac{x+2}{x-1} & \text{si } x \le 2\\ \frac{3x^2 - 2x}{x+2} & \text{si } x > 2 \end{cases}
$$

a) Estúdiese si f(x) es continua en x = 2.

b) Calcúlese la función derivada de f(x) para x < 2

a) Para que la función sea continua en el punto (x = 2) se debe cumplir:

$$
\lim_{x \to 2^{-}} f(x) = \lim_{x \to 2^{+}} f(x) = f(2)
$$

Calculamos los límites laterales: por la izquierda y por la derecha de 2.

Por la izquierda de 2 cogeremos el trozo de la función en donde la x toma valores menores de 2 y para el límite por la derecha, cogeremos el trozo de la función en donde la x toma valores superiores a 2

$$
\lim_{x \to 2^{-}} \frac{x+2}{x-1} = \frac{2+2}{2-1} = 4
$$

$$
\lim_{x \to 2^{+}} \frac{3x^{2} - 2x}{x + 2} = \frac{12 - 4}{2 + 2} = 2
$$

Al comprobar que los limites laterales son distintos entre sí, podemos afirmar que la función no tiene límite y por lo tanto **no es continua en x = 2.**

También podemos ver que como los límites laterales son finitos, podemos decir que **la función presenta una discontinuidad de salto finito.**

b) Para x < 2 la derivada es la derivada de f(x) =  $\frac{x+z}{x-1}$ :

$$
f'(x) = \frac{1(x-1) - (x+2) \cdot 1}{(x-1)^2} = \frac{x-1-x-2}{(x-1)^2} = \frac{-3}{(x-1)^2}
$$

**Ejercicio 4.** (Calificación máxima: 2 puntos)

En una agencia de viajes se ha observado que el 75 % de los clientes acude buscando un billete de transporte, el 80 % buscando una reserva de hotel. Se ha observado además que el 65 % busca las dos cosas. Elegido un cliente de dicha agencia al azar, calcúlese la probabilidad de que:

a) Acuda buscando un billete de transporte o una reserva de hotel.

b) Sabiendo que busca una reserva de hotel, también busque un billete de transporte

Sacamos los sucesos de los datos del enunciado:

A = el cliente busca un billete de transporte

B = el cliente busca una reserva de hotel

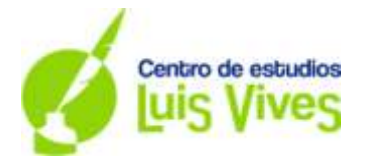

Y a partir de los datos: p(A) =  $0'75$  p(B) =  $0'80$  p(A ∩ B) =  $0'65$ 

a) En este caso nos piden que el cliente acuda buscando un billete **o** una reserva y eso lo podemos expresar como la unión de ambos sucesos:

$$
p(A \cup B) = p(A) + p(B) - p(A \cap B) = 0'75 + 0'80 - 0'65 = 0'90
$$

b) En este caso ya busca una reserva de hotel y se quiere saber la probabilidad de que busque un billete sabiendo que también busca una reserva; se trata de una probabilidad condicionada:

$$
p(A/B) = \frac{p(A \cap B)}{p(B)} = \frac{0'65}{0'80} = 0'8125 = 81'25\%
$$

**Ejercicio 5.** (Calificación máxima: 2 puntos)

La empresa Dulce S.A produce sobres de azúcar cuyo peso en gramos se puede aproximar por una variable aleatoria X con distribución normal con media μ gramos y desviación típica  $σ = 0'5$  gramos.

a) Determínese el tamaño mínimo que debe tener una muestra aleatoria simple para que el error máximo cometido en la estimación de la media sea como mucho de 0'25 gramos con un nivel de confianza del 95 %. b) Calcúlese la probabilidad de que al tomar una muestra aleatoria simple de 25 sobres, la media muestral,  $\bar{X}$ , pese más de 12'25 gramos, sabiendo que μ = 12 gramos.

a) El tamaño muestral se puede calcular a partir del máximo error:

$$
\varepsilon_{max} \geq z_{\alpha/2} \frac{\sigma}{\sqrt{n}} \rightarrow n \geq \left(z_{\alpha/2} \cdot \frac{\sigma}{\varepsilon_{max}}\right)^2
$$

Para el intervalo de confianza al 95%, podemos calcular el valor crítico:

 $\alpha = 0.05 \rightarrow \alpha/2 = 0.025$  luego 1 –  $\alpha = 1 - 0.025 = 0.0275$ , al buscar en las tablas el valor de  $z_{\alpha/2}$  que da el valor 0'975, comprobamos que es 1'96.

Ahora podemos calcular el tamaño muestral:

$$
n \ge \left(z_{\alpha/2} \cdot \frac{\sigma}{\varepsilon_{\max}}\right)^2 \to n \ge \left(1'96 \cdot \frac{0'5}{0'25}\right)^2 \ge 16 \text{ solves}
$$

b) Si la variable sigue una distribución normal x: N(12, 0'5) la media de la muestra también sigue una distribución normal:

$$
\bar{x}: N\left(12, \frac{0.5}{\sqrt{25}}\right) \rightarrow \bar{x}: N(12, 0.1)
$$

Nos piden:

$$
p(\bar{x} > 12'25) \text{ Tipifications: } x = 12'25; z = \frac{12'25 - 12}{0'1} = 2'50 \implies p(x > 2'5) = 1 - p(z \le 2'5) = 1 - 0'9938 = 0'0062 \implies p(\bar{x} > 12'25) = 0'062 \%
$$

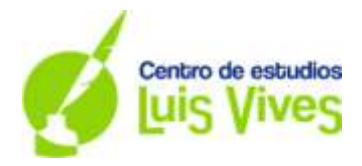

# **OPCIÓN B**

## **Ejercicio 1.** (Calificación máxima: 2 puntos)

Se considera el sistema de ecuaciones dependiente del parámetro real a:

$$
\begin{cases}\nx + ay + z = 1 \\
ax + y + (a - 1)z = a \\
x + y + z = a + 1\n\end{cases}
$$

a) Discútase en función de los valores del parámetro a.

b) Resuélvase para a = 3.

a) Sacamos la matriz de coeficientes y la matriz de coeficientes:

 $\overline{A}$  $\mathbf{1}$  $\alpha$  $\mathbf{1}$  $\Bigg) A^* = \begin{pmatrix} 1 \\ a \end{pmatrix}$  $\alpha$  $\mathbf{1}$  $\overline{\phantom{a}}$ 

Calculamos el determinante de A igualándolo a cero y así hallamos el valor de a:

$$
|A| = \begin{vmatrix} 1 & a & 1 \\ a & 1 & a - 1 \\ 1 & 1 & 1 \end{vmatrix} = 0 \implies -a + 1 = 0 \implies a = 1
$$

Discusión:

- **Si a = 1**. Calculamos los rangos de A y de A\*

Como |A| = 0, el rango de A tiene que ser 2 o 1; calculamos el determinante de un menor complementario para ver cuál es el rango de la matriz:

$$
\begin{vmatrix} 1 & 1 \\ 1 & 0 \end{vmatrix} = -1 \neq 0, \text{luego el rg } A = 2
$$

Calculamos el determinante de A\*:

$$
|A^*| = \begin{vmatrix} 1 & 1 & 1 \\ 1 & 0 & 1 \\ 1 & 1 & 2 \end{vmatrix} = 1 + 1 - 1 - 2 = -1 \neq 0, \text{lueg rg } A^* = 3
$$

Al ser el rango de A distinto del rango de A\*, podemos decir que el **sistema es incompatible cuando a = 1; es decir, no tiene solución.**

- **Si a es ≠ 1**; el rg de A es igual al rg A\* , en este caso 3 y es igual al número de incógnitas del sistema y por tanto es un **sistema compatible determinado; con una única solución.**

b) El sistema queda:

$$
\begin{cases} x + 3y + z = 1 \\ 3x + y + 2z = 3 \\ x + y + z = 4 \end{cases}
$$

Podemos resolver el sistema por cualquiera de los métodos que conocemos, por Gauss, matricial o por Cramer. Lo vamos a calcular por Cramer:

Calculamos el determinante de A aprovechando el cálculo del apartado anterior:

$$
|A| = -a \mp 1 \rightarrow |A| = -2
$$

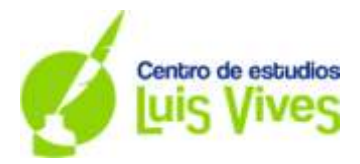

Recordamos que para calcular el valor de las variables, lo que hacemos es sustituir la columna solución por los valores de la columna de coeficientes de x, y z, en cada caso:

$$
x = \frac{\begin{vmatrix} 1 & 3 & 1 \\ 3 & 1 & 2 \\ 4 & 1 & 1 \end{vmatrix}}{-2} = -\frac{13}{2}; \ y = \frac{\begin{vmatrix} 1 & 1 & 1 \\ 3 & 3 & 2 \\ 1 & 4 & 1 \end{vmatrix}}{-2} = -\frac{3}{2}; \ z = \frac{\begin{vmatrix} 1 & 3 & 1 \\ 3 & 1 & 3 \\ 1 & 1 & 4 \end{vmatrix}}{-2} = 12
$$

**Solu**  $\overline{z}$  $\frac{3}{3}$ ;

**Ejercicio 2.** (Calificación máxima: 2 puntos) Se considera la función real de variable real:

$$
f(x) = \frac{x^3}{(x+1)^2}
$$

a) Calcúlense el dominio y las asíntotas de f(x).

b) Determínense sus intervalos de crecimiento y decrecimiento.

a) Para calcular el dominio de la función, calculamos los valores de la x que hacen que el denominador de la función sea cero:

 $(x + 1)^2 \rightarrow x + 1 = 0 \rightarrow x = -1$ 

Por tanto el dominio de la función será: **D = R – {-1}**

#### **Asíntotas verticales:**

Por definición, habrá una asíntota vertical cuando se cumpla:

$$
\lim_{x \to a} f(x) = \pm \infty
$$

Donde x = a y a es el valor que hace que la función no tenga imagen:

 $\lim_{x \to -1} \frac{x^3}{\sqrt{x^3}}$  $(x+1)^2$ - $\frac{1}{\alpha}$  =  $-\infty$  esto indica que hay una **asíntota vertical en x = -1** 

#### **Asíntotas horizontales:**

Serán los valores que hacen que se cumpla:

$$
\lim_{x \to +\infty} f(x) = b
$$

 $\lim_{x\to\infty}\frac{x^3}{(x+1)^3}$  $(x+1)^2$  $\infty$  $\frac{\infty}{\infty}$  Es una indeterminación que intentamos resolver:

$$
\lim_{x \to \infty} \frac{x^3}{(x+1)^2} = \lim_{x \to \infty} \frac{\frac{x^3}{x^3}}{\left(\frac{x}{x^3} + \frac{1}{x^3}\right)^2} = \frac{1}{0} = \infty
$$

Con este resultado podemos afirmar que la función **no tiene asíntotas horizontales**.

El siguiente paso es buscar las **asíntotas oblicuas:**

Si las hubieran, sería una recta del tipo  $y = mx + n$ 

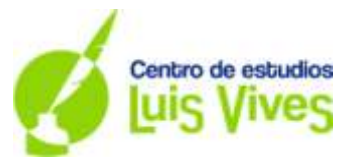

Para calcular m y n hacemos:

$$
m = \lim_{x \to \infty} \frac{f(x)}{x} \ y \ n = \lim_{x \to \infty} f(x) - mx
$$

$$
m = \lim_{x \to \infty} \frac{f(x)}{x} = \lim_{x \to \infty} \frac{\frac{x^3}{(x+1)^2}}{x} = \lim_{x \to \infty} \frac{\frac{x^3}{x^2 + 2x + 1}}{x} = \lim_{x \to \infty} \frac{x^3}{x^3 + 2x^2 + x} = 1
$$

$$
n = \lim_{x \to \infty} \frac{x^3}{(x+1)^2} - x = \lim_{x \to \infty} \frac{x^3 - x^3 - 2x^2 - x}{(x+1)^2} = -2
$$

#### **Hay una asíntota oblicua en y = x – 2**

b) Los intervalos de crecimiento y decrecimiento de la función se calculan:

#### 1.- se hace la primera derivada

2.- se iguala la primera derivada a cero y así calculamos los posibles puntos críticos; también lo son aquellos valores en los que la función no está definida.

3.- estudiamos el signo de la derivada en los intervalos que se determinan dichos puntos críticos hallados en el apartado anterior.

$$
f'(x) = \frac{3x^2(x+1)^2 - x^3(2x+1) \cdot 1}{(x+1)^4} = \frac{(x+1)[3x^2(x+1) - 2x^3]}{(x+1)^4} = \frac{3x^3 + 3x^2 - 2x^3}{(x+1)^3} = \frac{x^3 + 3x^2}{(x+1)^3}
$$

La derivada se hace cero cuando:

$$
x^3 + 3x^2 = 0 \to x^2(x + 3) = 0 \to x = 0 \text{ y } x = -3
$$

También tenemos en cuanta los valores en donde  $(x+1)^2 = 0 \rightarrow x = -1$ 

Establecemos los intervalos correspondientes:

$$
-(-\infty, -3); (-3, -1); (-1, 0); (0, +\infty)
$$

Ahora cogemos un punto de cada intervalo y estudiamos el signo de la derivada en ese punto de modo que:

$$
f'(x) > 0 \rightarrow \text{la función} \text{ es creciente}
$$
\n $f'(x) < 0 \rightarrow \text{la función} \text{ es decreciente}$ 

En el intervalo (-∞, -3): para x = - 4 → f'(-4) =  $\frac{x^3 + 3x^2}{(x+1)^3}$  $(x+1)^3$  $(-4)^3$ + 3(-4)<sup>2</sup>  $\frac{d^2\left(1+\frac{1}{2}\right)}{((-4)+1)^3} > 0 \rightarrow$  la función es creciente. En el intervalo (-3, -1): para x = -2  $\rightarrow$  f'(- 2) =  $\frac{x^3 + 3x^2}{(x+1)^3}$  $(x+1)^3$  $(-2)^3$ + 3(-2)<sup>2</sup>  $\frac{(2i)^2 + 3(-2i)}{((-2) + 1)^3} < 0 \rightarrow$  la función es decreciente. En el intervalo **(-1, 0):** para x = -0'5  $\rightarrow$  f'(- 0'5) =  $\frac{x^3 + 3x^2}{(x+1)^3}$  $(x+1)^3$  $(-0.5)^3$ + 3(-0.5)<sup>2</sup>  $\frac{(n-5)(n-6)(n-5)}{((n-6)(n+1)^3} > 0 \rightarrow$  la función es creciente. En el intervalo **(1, + ∞):** para x = 2 → f'(2) =  $\frac{x^3 + 3x^2}{(x+1)^3}$  $(x+1)^3$  $(2)^3$  + 3(2)<sup>2</sup>  $\frac{1}{(2+1)^3}$  > 0  $\rightarrow$  la función es creciente

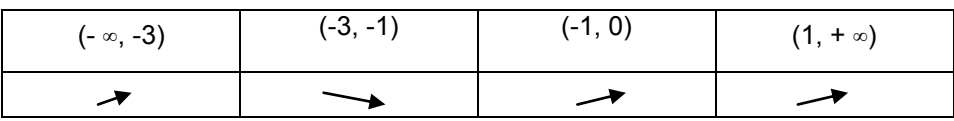

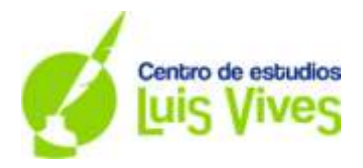

**Ejercicio 3.** (Calificación máxima: 2 puntos)

Se considera la función real de variable real:  $f(x) = 2x^3 - 5x^2 + 3x$ . a) Calcúlese el área del recinto acotado limitado por la gráfica de la función f(x) y el eje OX.

b) Hállese la ecuación de la recta tangente a la gráfica de  $f(x)$  en el punto de abscisa  $x = 0$ .

a) Para saber cuál es el área delimitada por la función y el eje OX sacamos en primer lugar, los puntos de corte de la función con el eje OX.

 $2x^3 - 5x^2 + 3x = x(2x^2 - 5x + 3) = 0 \rightarrow x = 0$  y  $2x^2 - 5x + 3 = 0 \rightarrow x = \frac{5}{x}$  $\frac{25-24}{4}$  =  $\boldsymbol{\chi}$  $x=\frac{3}{5}$  $\overline{\mathbf{c}}$ 

Como es una función polinómica de tercer grado, podremos esbozar cómo es su gráfica:

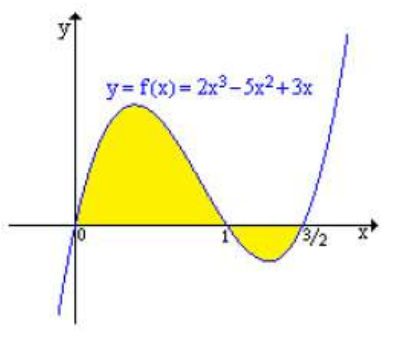

Y conociendo los puntos de corte, podemos calcular el área que delimitan esa función con la integral definida:

$$
A = \int_0^1 (2x^3 - 5x^2 + 3x) dx + \int_1^{3/2} (2x^3 - 5x^2 + 3x) dx = \left[ \frac{2x^4}{4} - \frac{5x^3}{3} + \frac{3x^2}{2} \right]_0^1 + \left[ \frac{2x^4}{4} - \frac{5x^3}{3} + \frac{3x^2}{2} \right]_1^{3/2}
$$

$$
\left( \frac{2 \cdot 1^4}{4} - \frac{5 \cdot 1^3}{3} + \frac{3 \cdot 1^2}{2} \right) - \left( \frac{2 \cdot 0^4}{4} - \frac{5 \cdot 0^3}{3} + \frac{3 \cdot 0^2}{2} \right)
$$

$$
+ \left| \left( \frac{2 \cdot 0^{3/2}}{4} - \frac{5 \cdot 0^{3/2}}{3} + \frac{3 \cdot 0^{3/2}}{2} \right) - \left( \frac{2 \cdot 1^4}{4} - \frac{5 \cdot 1^3}{3} + \frac{3 \cdot 1^2}{2} \right) \right| = \frac{37}{96} u^2
$$

b) La ecuación de la tangente a la función en x = 0 es:

 $y = f(0) + f'(0) (x - 0)$ 

$$
f(0) = 2 \cdot 0^3 - 5 \cdot 0^2 + 3 \cdot 0 = 0
$$

$$
f'(x) = 6x^2 - 10x + 3 \rightarrow f'(0) = 6 \cdot 0^2 - 10 \cdot 0 + 3 = 3
$$

Sustituyendo en la ecuación original:

$$
y = 0 + 3(x - 0) = 3x \rightarrow y = 3x
$$

**Ejercicio 4.** (Calificación máxima: 2 puntos)

En una comunidad de vecinos en el 70 % de los buzones aparece en primer lugar un nombre masculino y en el 30 % restante un nombre femenino. En dicha comunidad, la probabilidad de que un hombre trabaje es de

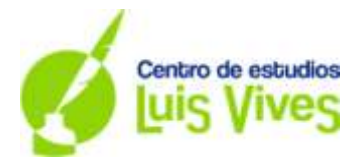

0'8 y la probabilidad de que lo haga una mujer es 0'7. Se elige un buzón al azar, calcúlese la probabilidad de que el primer nombre en el buzón corresponda a:

a) Una persona que trabaja.

b) Un hombre, sabiendo que es de una persona que trabaja.

a) Nombramos los sucesos:

H = probabilidad de que el buzón pertenezca a un hombre M = probabilidad de que el buzón pertenezca a una mujer. T = probabilidad de estar trabajando

Datos:

 $p(H) = 0'70$   $p(M) = 0'30$   $p(T/H) = 0'80$   $p(T/M) = 0'70$ 

a) Nos piden que la persona sacada al azar trabaje:

Si aplicamos el Teorema de la Probabilidad Total:

 $p(T) = p((H \cap T) U (M \cap T)) = p(H \cap T) + p(M \cap T) = p(H) \cdot p(T/H) + p(M) \cdot p(T/M)$ 

 $p(T) = 0'70 \cdot 0'80 + 0'30 \cdot 0'70 = 0'77 \rightarrow p(T) = 77 \%$ 

b) Ahora nos piden que calculemos la probabilidad de que sea un hombre, sabiendo que es una persona que trabaja. Este cálculo lo podemos hacer aplicando el Teorema de Bayes:

 $p(H/T) = \frac{p}{T}$  $\frac{(H \cap T)}{p(T)} = \frac{p}{p}$  $\frac{\partial \cdot p(T/H)}{\partial p(T)} = \frac{0'}{0}$  $\frac{p_{0.0780}}{p_{0.77}}$  = 0'7272  $\rightarrow$  p(H/T) = 72'73 %

## **Ejercicio 5.** (Calificación máxima: 2 puntos)

El número de descargas por hora de cierta aplicación para móviles, se puede aproximar por una variable aleatoria de distribución normal de media μ descargas y desviación típica  $σ = 20$  descargas.

a) Se toma una muestra aleatoria simple de 40 horas, obteniéndose una media muestral de 99'5 descargas. Determínese un intervalo de confianza al 95 % para µ.

b) Supóngase que  $\mu$  = 100 descargas. Calcúlese la probabilidad de que al tomar una muestra aleatoria simple de 10 horas, la media muestral, X, esté entre 100 y 110 descargas.

a) Nos encontramos en el caso en donde desconocemos la media y conocemos la desviación típica; por tanto, tenemos que hacer:

Si la muestra aleatoria es de tamaño n y media  $\bar{x}$ ; para saber el intervalo de confianza con nivel 1 – α, tenemos que hallar los valores:

 $-z_{\frac{\alpha}{2}} y z_{\frac{\alpha}{2}} \rightarrow p(-z_{\frac{\alpha}{2}} < z < z_{\frac{\alpha}{2}})$ De modo que  $z = \frac{\bar{x}-\bar{x}}{\sigma}$  $\sqrt{}$  $\rightarrow$ 

 $-z_{\frac{\alpha}{2}} y z_{\frac{\alpha}{2}}$  se expresan mediante:

$$
p\left(z < -z_{\frac{\alpha}{2}}\right) = \frac{\alpha}{2} \quad y \quad p\left(z > z_{\frac{\alpha}{2}}\right) = \frac{\alpha}{2}
$$

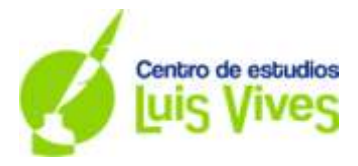

El intervalo para la media μ a un nivel de confianza 1 – α es:

$$
\left(\bar{x} - z_{\frac{\alpha}{2}} \frac{\sigma}{\sqrt{n}}, \bar{x} + z_{\frac{\alpha}{2}} \frac{\sigma}{\sqrt{n}}\right)
$$

En un intervalo del 95 %:

 $\alpha = 0.05 \rightarrow \alpha/2 = 0.025$  luego 1 –  $\alpha = 1 - 0.025 = 0.975$ , al buscar en las tablas el valor de  $z_{\alpha/2}$  que da el valor 0'975, comprobamos que es 1'96. Por tanto, el intervalo será:

$$
\mu \in \left(99'5 \pm 1'96 \frac{20}{\sqrt{40}}\right) = \left(99'5 - 1'96 \frac{20}{\sqrt{40}}, 99'5 + 1'96 \frac{20}{\sqrt{40}}\right) = \left(93', 105'7\right)
$$

b) Para  $\bar{x}:N\left(100,\frac{2}{\epsilon}\right)$  $\frac{20}{\sqrt{10}}$ ), nos piden:

 $p(100 \le \bar{x} \le 110) = p(\frac{1}{2})$  $\frac{0-100}{673} < z < \frac{1}{1}$  $\left(\frac{b-100}{673}\right) = p(0 < z < 1'59)$  buscamos en la tabla y:

$$
p(0 < z < 1'59) = 0'9441 - 0'5000 = 0'4441 \rightarrow p(100 < \bar{x} < 110) = 44'41\%
$$